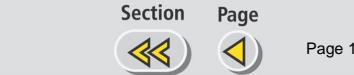

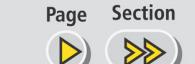

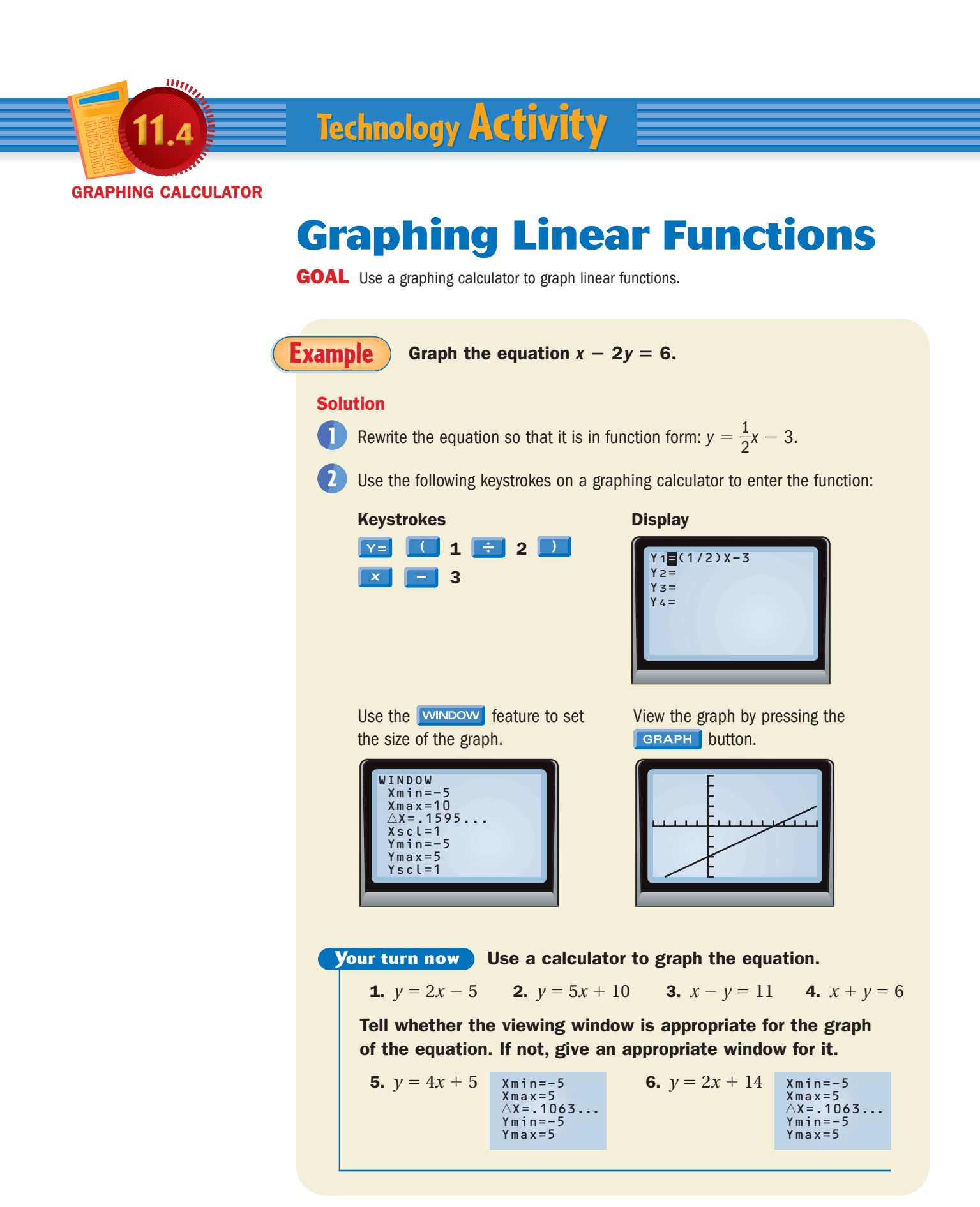

**Full Page View**